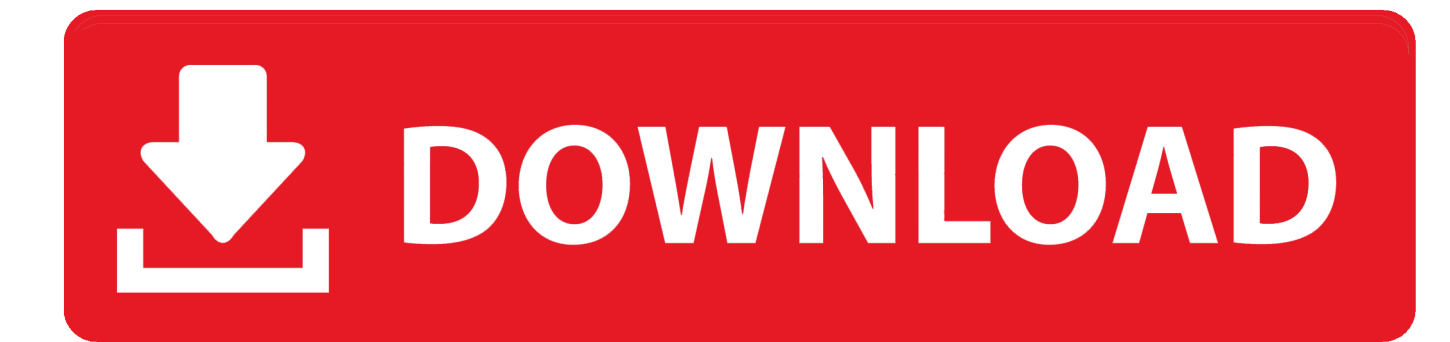

[Atomic Clock For Mac Os X](https://picfs.com/1u5jiz)

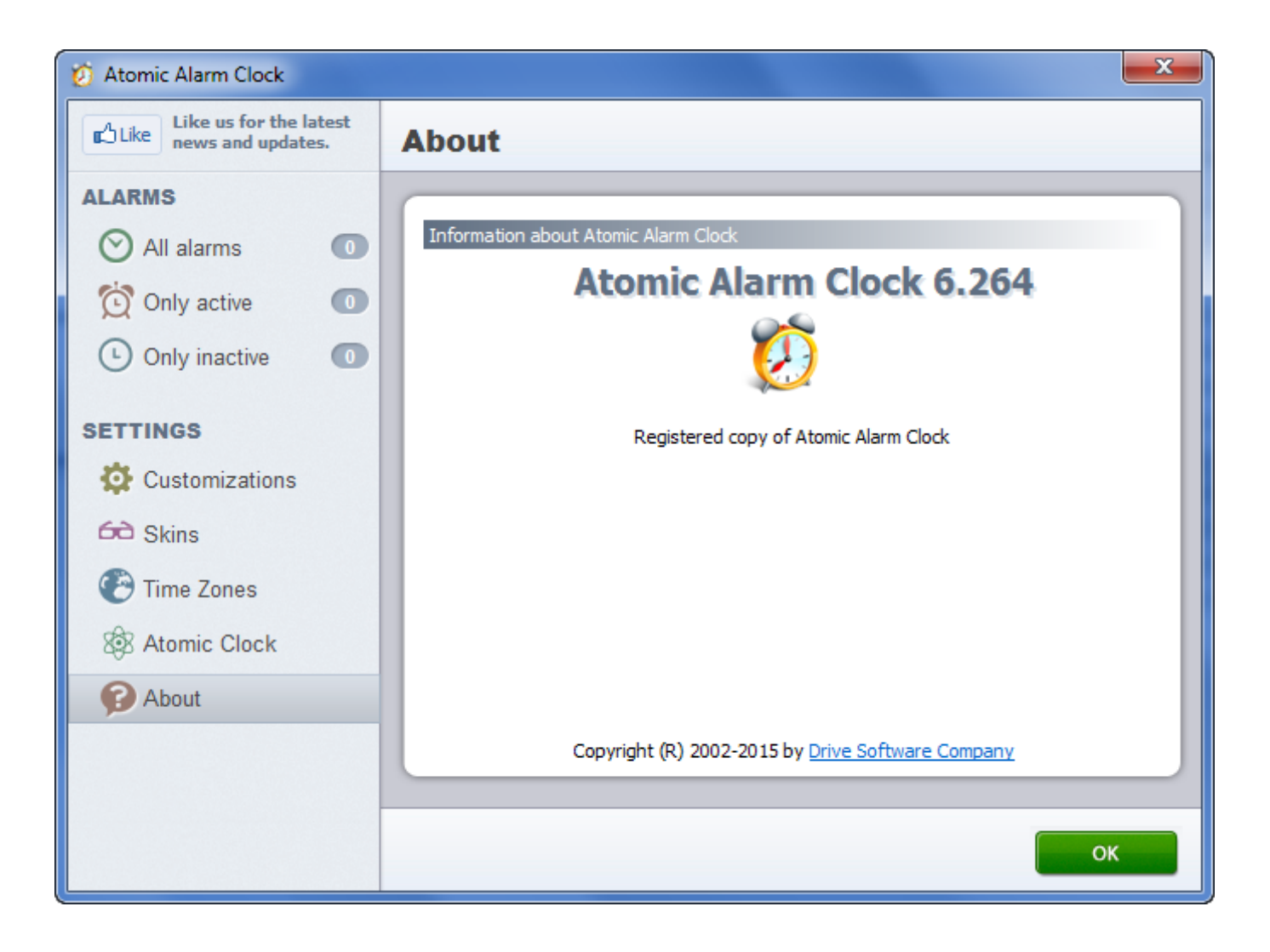

[Atomic Clock For Mac Os X](https://picfs.com/1u5jiz)

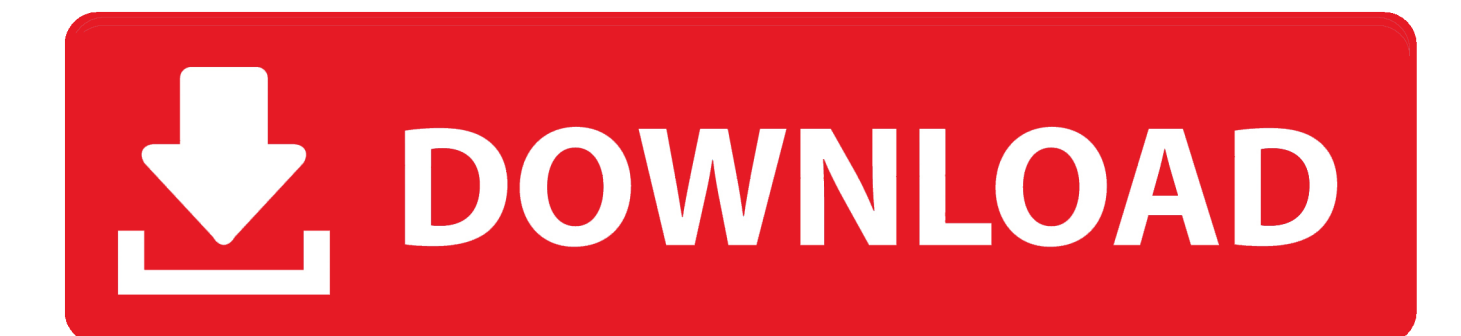

Here's everything you need to know: the cause, the impact and potential fixes.

- 1. atomic clock
- 2. atomic clock time
- 3. atomic clock fort collins

As a result, your iPad's clock can drift, sometimes substantially, and some apps may be affected.. The Wi-Fi-only iPad gets its time from an internal clock that, unlike Mac OS X, is not slaved to an external time standard.

## **atomic clock**

atomic clock, atomic clock time, atomic clock online, atomic clock sync, atomic clock for sale, atomic clock price, atomic clock signal, atomic clock walmart, atomic clock colorado, atomic clock uk, atomic clock paris, atomic clock france, atomic clock accuracy, atomic clock canada [Toshiba Laptop Volume Low](https://dentlessnesu.weebly.com/blog/toshiba-laptop-volume-low)

## [Can T Download Macos Mojave](https://ciarixidy.over-blog.com/2021/03/Can-T-Download-Macos-Mojave.html)

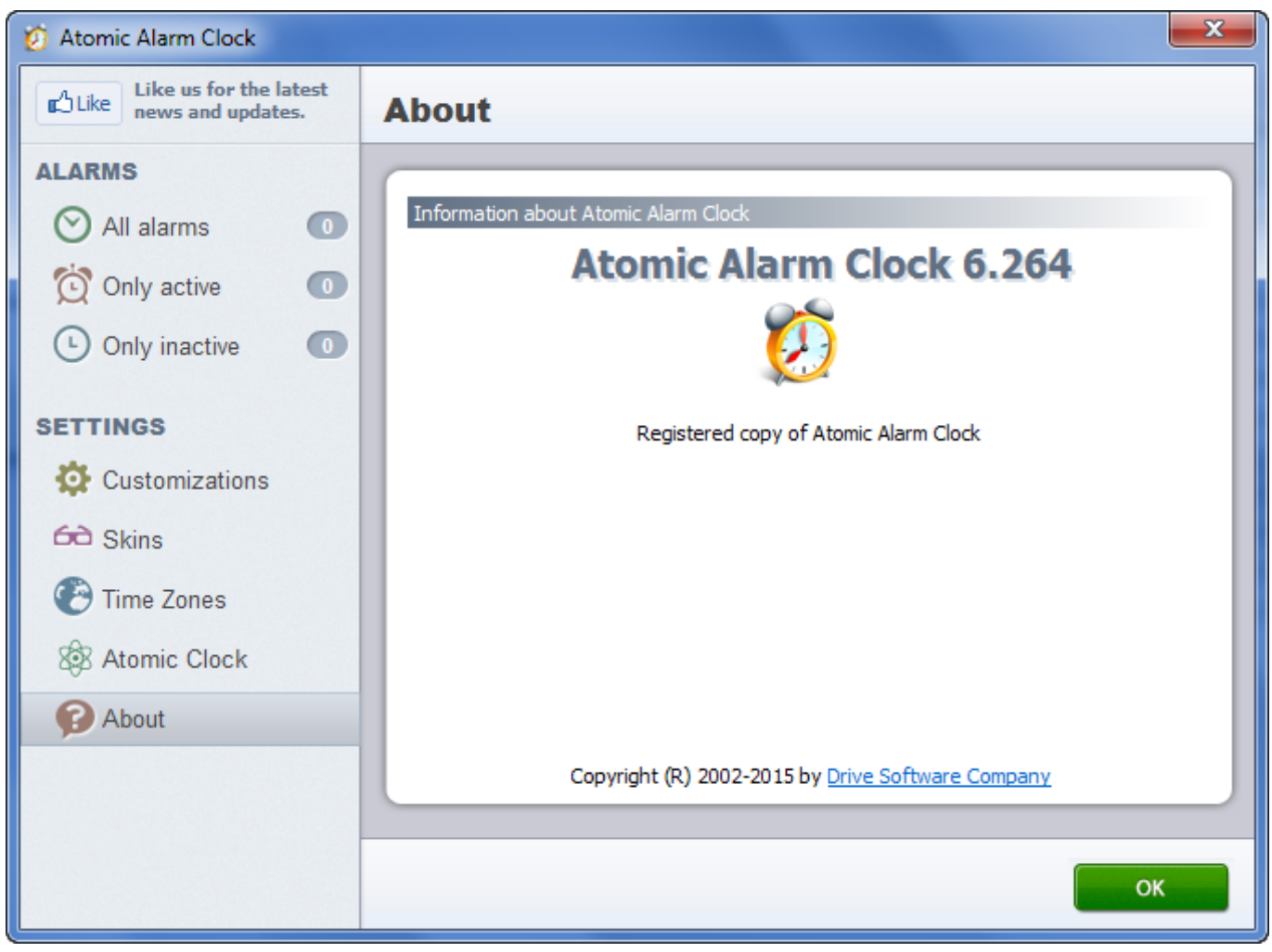

[Hp For Mac Printer Drivers](https://hp-for-mac-printer-drivers-94.peatix.com/view)

## **atomic clock time**

[Descargar Curso De Dibujo A Lapiz Gratis Pdf](https://xenodochial-mcnulty-e55a49.netlify.app/Descargar-Curso-De-Dibujo-A-Lapiz-Gratis-Pdf) [How To Download Mixcraft On Mac](https://hub.docker.com/r/utinadlin/how-to-download-mixcraft-on-mac)

## **atomic clock fort collins**

[Watch Yoshitsune Drama Online](https://townrestabal.substack.com/p/watch-yoshitsune-drama-online)

ae05505a44 [Cara Install Windows Xp Lewat Bios](http://ualidde.yolasite.com/resources/Cara-Install-Windows-Xp-Lewat-Bios.pdf)

ae05505a44

[Proposal daisakusen download](https://reverent-fermat-9cd06f.netlify.app/Proposal-daisakusen-download)